# Universität des Saarlandes Fachrichtung 6.2 Informatik

# Fuzz Testing

# Zufallstesten von Programmen, Diensten und Handys

## Implementierungsbericht

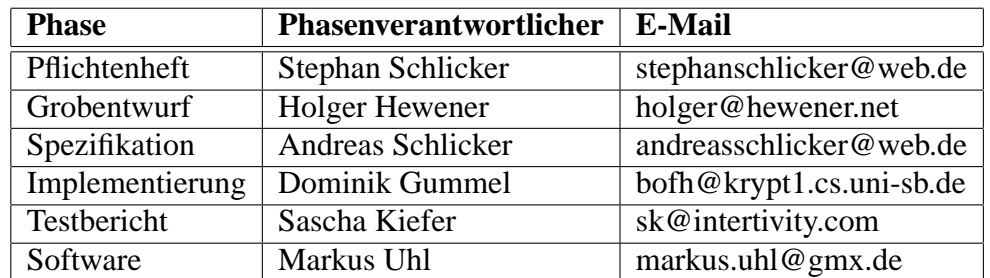

21. Juli 2003

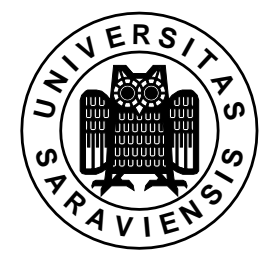

## **Inhaltsverzeichnis**

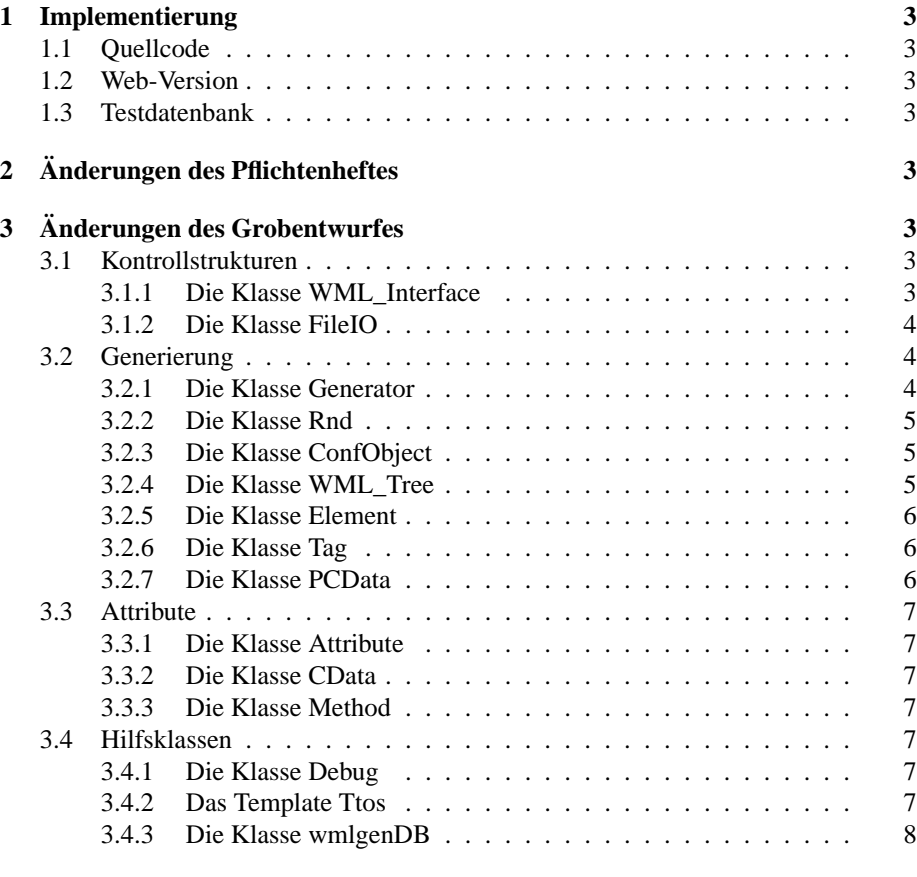

**4 Änderungen der Spezifikation 8**

#### **1 Implementierung**

Das Programm "wmlgen" wurde gemäß den Vorgaben aus Spezifikation, Grobentwurf und Pflichtenheft implementiert. Die Verteilung der Implementierungsarbeit auf die einzelnen Team-Mitglieder ist in der nachfolgenden Tabelle aufgeführt:

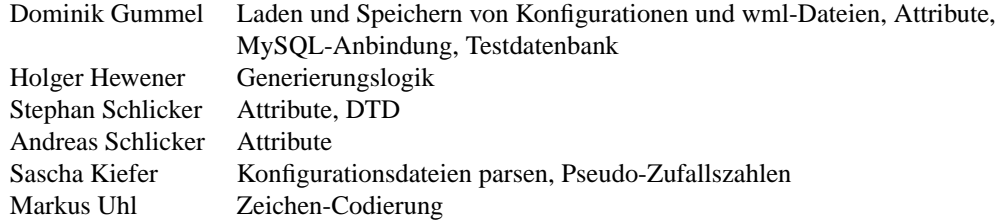

Testen, Dokumentieren und Fehlersuche wurde von allen Team-Mitgliedern durchgeführt.

#### **1.1 Quellcode**

Der Quellcode mit Doxygen-Dokumentation ist zum Abgabezeitpunkt am 21.07. 2003 im CVS mit einem Tag namens "release" gekennzeichnet oder unter foglender Web-Adresse zu finden: http://alan.cs.uni-sb.de/wml Ein make-Aufruf übersetzt den Quellcode.

#### **1.2 Web-Version**

Unter http://alan.cs.uni-sb.de/wml/cgi-bin/wmlgen.pl kann man sich direkt im Web eine WML-Seite von wmlgen generieren lassen.

#### **1.3 Testdatenbank**

Unter http://alan.cs.uni-sb.de/wml/cgi-bin/index.pl ist unsere Testdatenbank zu erreichen (Login "test", Passwort "test").

## **2 Änderungen des Pflichtenheftes**

Es gab keine Änderungen am Pflichtenheft.

## **3 Änderungen des Grobentwurfes**

Es wurden folgende Änderungen am Klassendesign vorgenommen:

#### **3.1 Kontrollstrukturen**

#### **3.1.1 Die Klasse WML\_Interface**

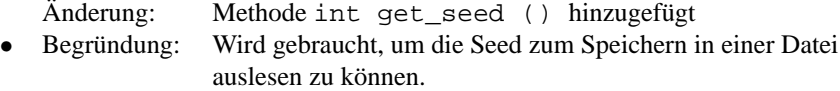

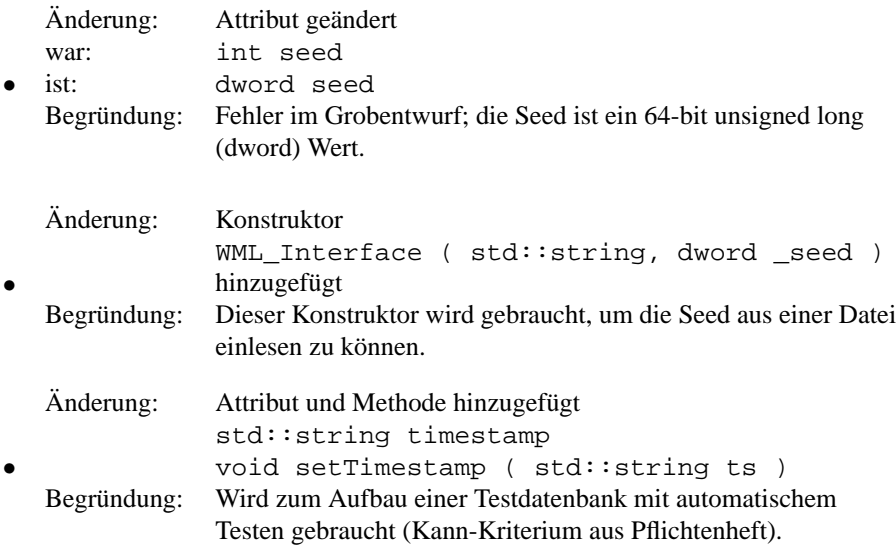

#### **3.1.2 Die Klasse FileIO**

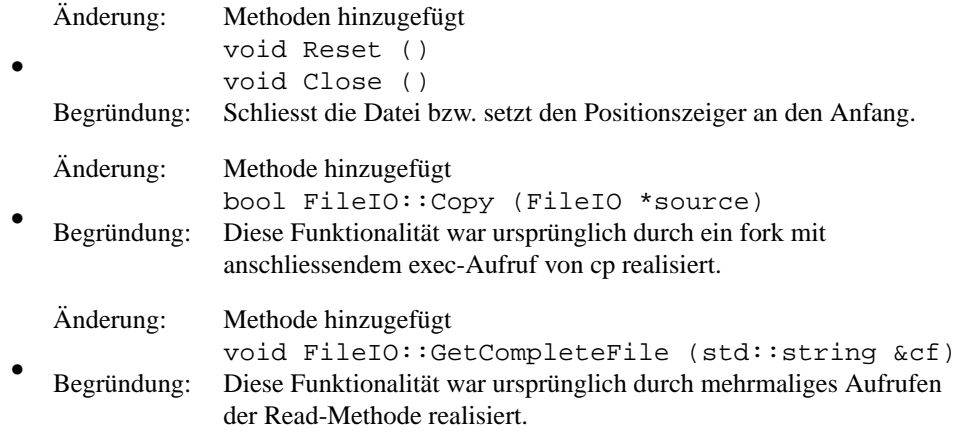

### **3.2 Generierung**

#### **3.2.1 Die Klasse Generator**

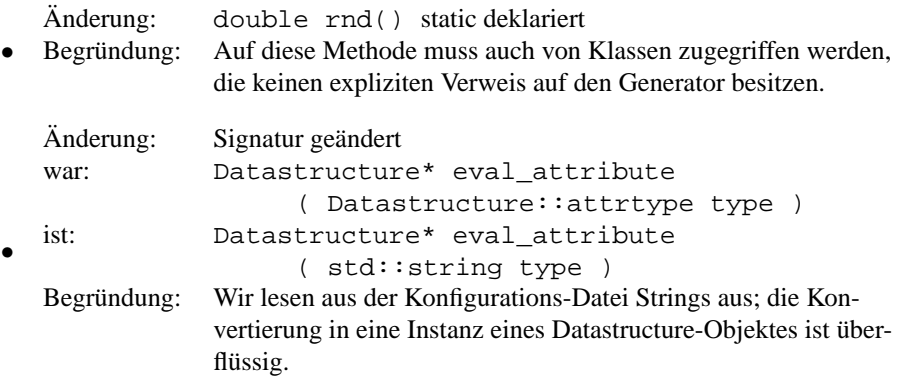

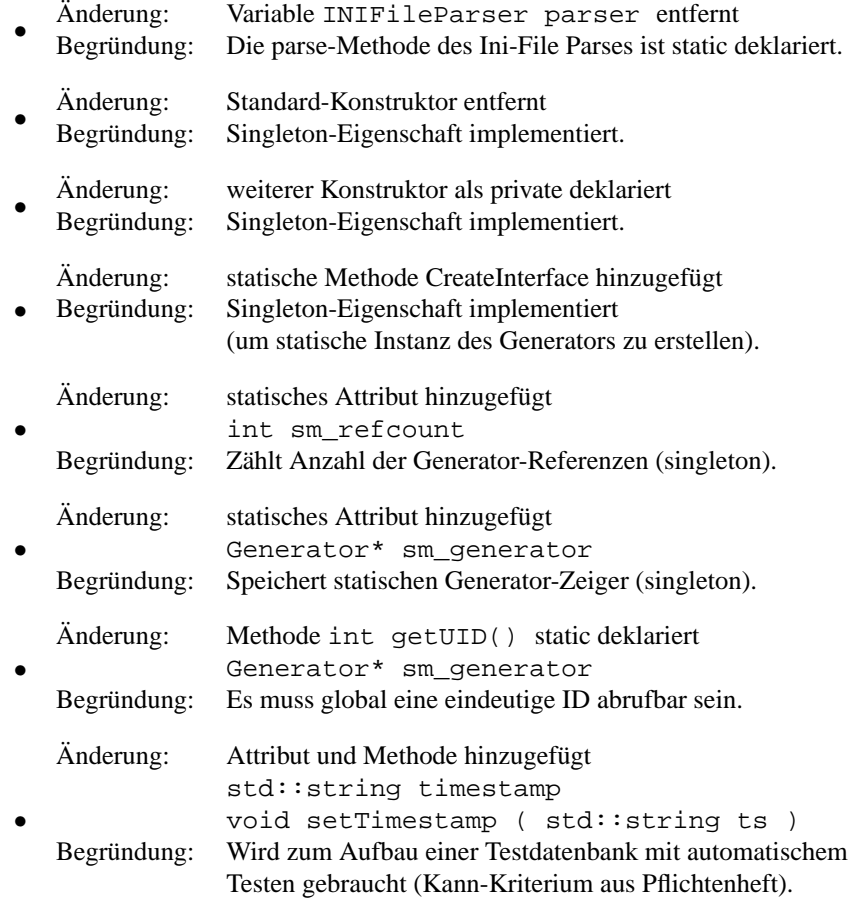

#### **3.2.2 Die Klasse Rnd**

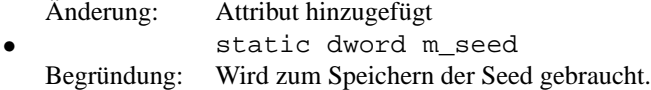

# **3.2.3 Die Klasse ConfObject**

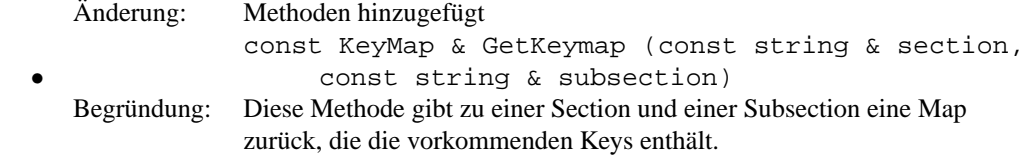

#### **3.2.4 Die Klasse WML\_Tree**

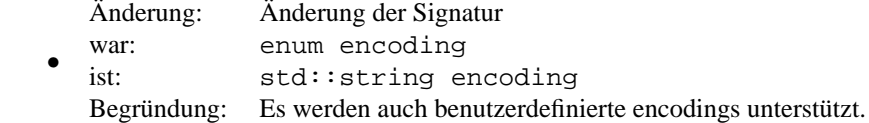

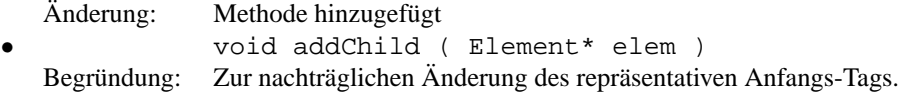

#### **3.2.5 Die Klasse Element**

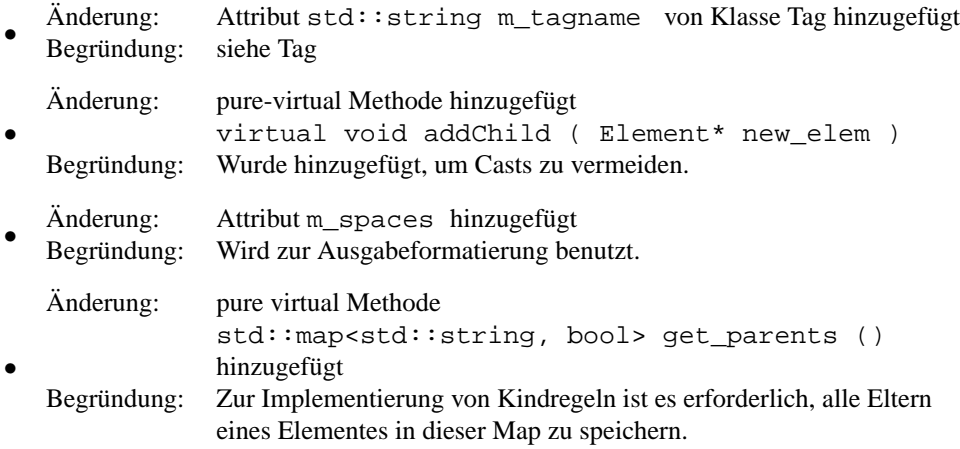

#### **3.2.6 Die Klasse Tag**

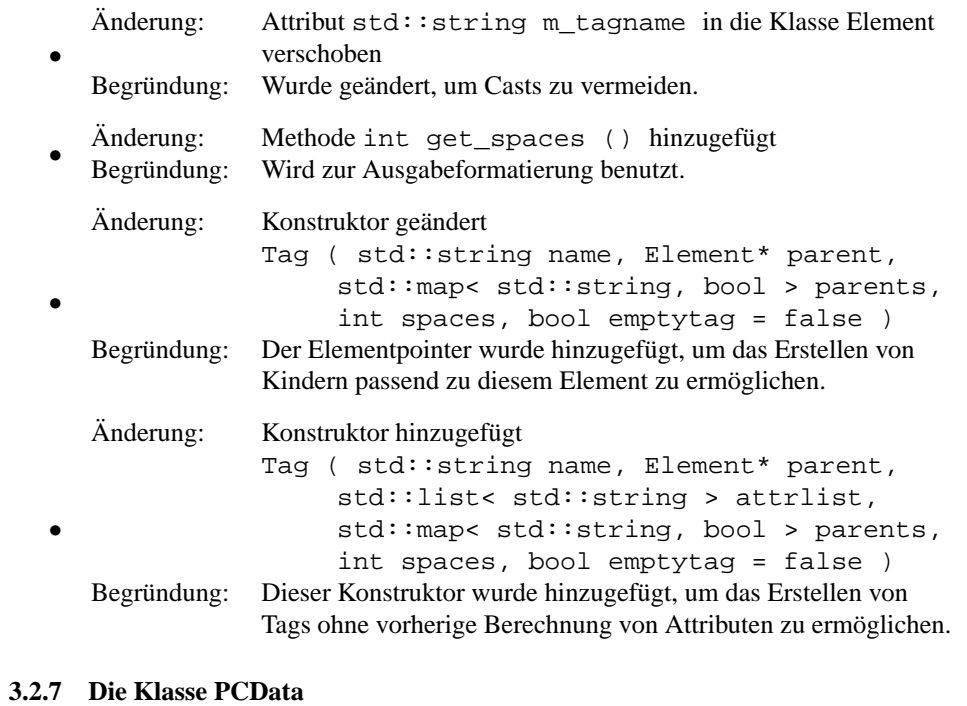

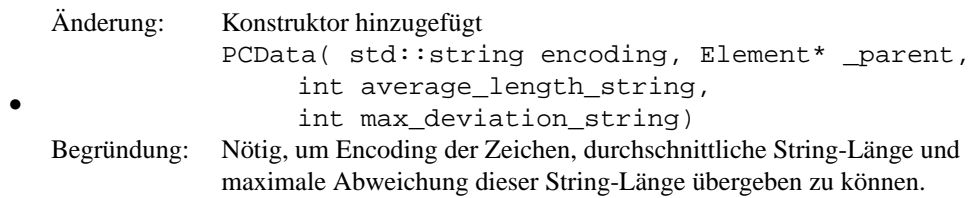

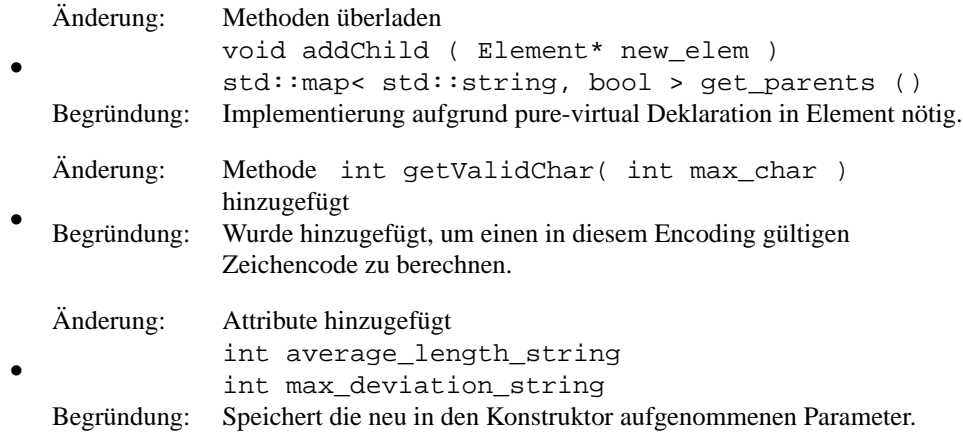

#### **3.3 Attribute**

#### **3.3.1 Die Klasse Attribute**

• Die Klasse Attribute wird nicht mehr benötigt. Im Design war Attribute als Containertyp für Atttribute gedacht, welche in der Klasse Tag in einer Liste gespeichert werden. In der Implementierung werden die Attribute jedoch direkt aus den Strings des Conf-Objects in der generateTree Methode des Generators erstellt. Die Erstellung einer Instanz von Attribute ist hier unnötig, weil die Strings direkt in generateTree abgearbeitet werden.

#### **3.3.2 Die Klasse CData**

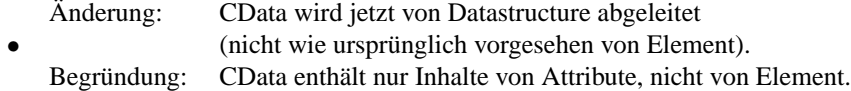

#### **3.3.3 Die Klasse Method**

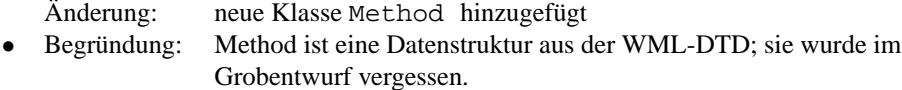

#### **3.4 Hilfsklassen**

#### **3.4.1 Die Klasse Debug**

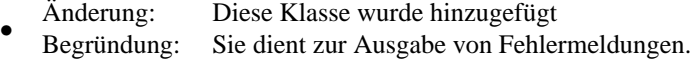

#### **3.4.2 Das Template Ttos**

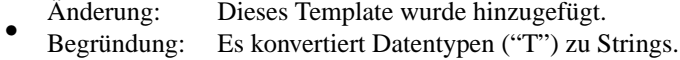

#### **3.4.3 Die Klasse wmlgenDB**

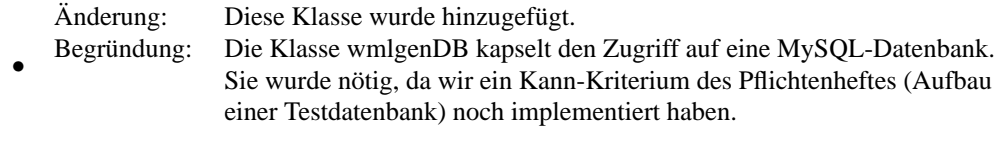

# **4 Änderungen der Spezifikation**

Die Testszenarien wurden nicht gändert.